# $\bigcirc$ 祝 25 く す ズ  $\mathbb{E}% _{0}\left( t\right)$ **FER** 閤 FUUT 調理院 E  $\sqrt{2}$ (ハト・ネコにも麻用できます。)

ネズミ駆除は、成果を出すには続けるのが大切です。

いろいろな駆除方法が有りますが、繰り返す手間が煩わしく、

「とおせんぼ」は誰もが嫌う後始末が不要、しかも効きめは

半永久的で、経済性にも優れますから駆除に最適です。

途 周

ネズミ撃退。鋭い複数のトゲを並べたプ レートを常置します。ネズミがトゲに触 れて痛さを体験し学習によって「とおせ んぼ」に近寄らなくなり、衛生的な生活 環境が守れます。

# 製品仕様

防錆表面処理鋼版 0.25~0.35mm厚×100mm巾×300mm長

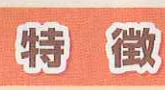

● 捕獲や薬殺とは違い追い払うだけです。 ● 取付は置くだけで簡単です。

- 一度付けると半永久的です。
- 後始末は不要です。
- 折曲など加工は簡単です。
- 火災の心配はありません。

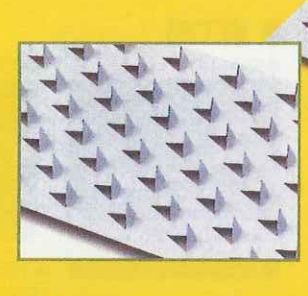

長続きしないのが実状です。

鋭利な刃でしつこいネズミを シャットアウト

## 取付け参考例

配置や使用数量に決めはなく、状況で異なります。テスト使用で様 子を見るのも方法です。通り道を塞ぐ或いは、歩き廻れないよう 少ない数量で効果をあげる工夫をして下さい。

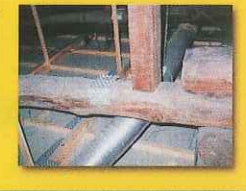

### ネズミ出入口実例

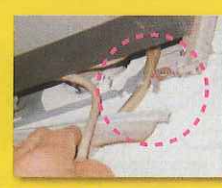

壁を通路にエアコンに入り<br>キャップを噛み切って部屋に侵入。

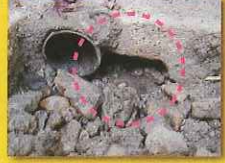

ポリ排水管添いに床下に侵入。 管の中は出口がない。

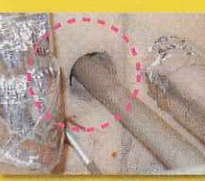

設備配管貫通穴。塞ぎ忘れによる。

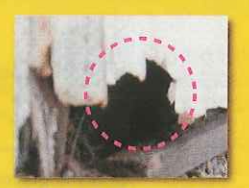

外壁波トタンの腐食による破れ

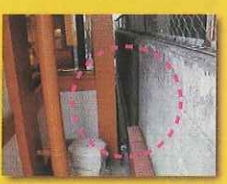

店舗基礎コンクリートの破損穴<br>U字側溝から穴に入る。

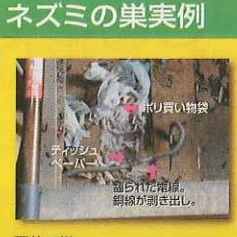

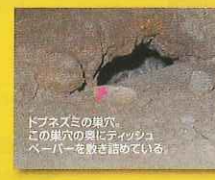

ティッシュペーパーやポリ買い物袋に限らずダスター、新聞紙、ビニール袋など無造 作に置いたもので格好な物は、何でも利用します。ハンガーに架けたワイシャツさえ 引き裂いて持ち去る被害も有ります。怖いのは、子育てを終えた紙類、布類で、乾燥 して燃え易い状態になりますから火災の原因になり兼ねません。

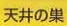

床下の巣

# ネズミ退治の条件 & とおせんぼ

#### ● ネズミ退治の現状

Ñ

ŝ

B

Ø

N

Ø

ğ

B

B

B

R

「ネズミ退治には決め手がない」と言われ、従来の退治方法では、被害は増大の一途です。従来の捕獲や薬剤による効果 は、繁殖力旺盛な相手だけに一時の効果に終わり勝ちで、満足な状態とは言えません。繰り返しと継続が必要条件ですが、 多忙な最中に時間を割いてネズミ退治に臨んではいられないでしょう。言い換えると根気と手間がネズミ退治の条件で すから、厄介な相手だけに諦めが先行して、中途半端に終わらせているのが、実態です。また、公正取引委員会の排除命 令をうけた超音波製品など、効能を疑うものもあります。こんな背景が、決め手がないと言わせる所以です。ネズミ退治 の成功には、つぎの条件を満たす必要があります。

### ● ネズミ退治の条件

- ネズミ浸入の原因 (スキ間)を 究明して処置する。 ネズミが棲み難い環境を 整える。 持続性の備わる処置方法を
- 選ぶ。
	- 食べ物を与えないよう管理に 留意する。
- 内外とつながる出入口、建物のスキ間や地面の穴を含め徹底して塞ぎます。
- 天井、床下、厨房器具、洗面台、家具類の物陰など、ネズミが自由自在に動き 廻ったり、潜んだり、棲家にできない環境を整えます。
- 駆除作業は、中途半端にしないで、徹底的に行う。特に、一時しのぎに終わら ないよう、継続性に配慮が必要です。
- 食材、食品、残飯などの保管、管理に徹底して、餌になる物を与えない配慮 が必要です。

#### 

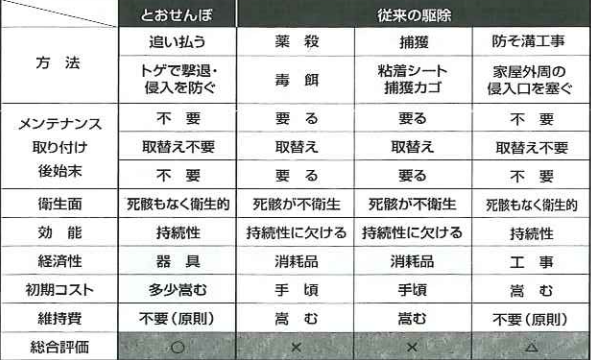

#### ● 施工例 中天井 (1F)

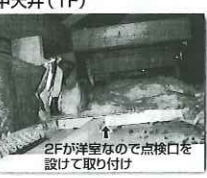

中天井 (2F) 2Fが和室#<br>上げて取り

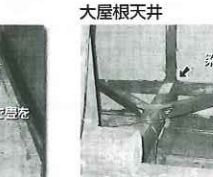

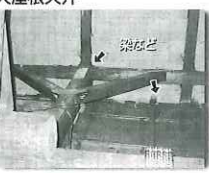

目

Ħ

Ñ

Ħ

眉

ü

圖

n

D

 $\frac{1}{2}$ 

床下収納庫を利用する。 1Fが和室のケースは、畳と畳下板を外して取り付ける。

床下の取り付け 中天井 (2階立て1F) 天井

大屋根天井 その他

-般家庭天井での施工例

上階が畳部屋のケースは畳、畳板を外す。 上階が洋室フローリング張りは1F点検口がない場合は点検 口を設ける。

点検口を使用する。押し入れ、クローゼットにつくられている。 状況に応じて曲げ、カット加工して取り付ける。

#### ● 取り付け要領

- ●本商品「とおせんぼ」は、ネズミが棲めない 環境を作り出すのが目的です。
- ●取り付け場所の選択及び取り付け方法の 選択は効果に影響します。賢いネズミとの 知恵くらべだけに十分な検討が必要です。
- ●まずはネズミのフンなどで、侵入口や通り 道を特定し、塞ぐように取り付けます。
- ●周りを囲んだり、ネズミの歩くすき間のな いよう敷き詰めるのも方法です。
- ●使用枚数は状況で変えてください。 最小枚数で効果的な配置を考えてください。
- ●主な取り付け箇所は、天井裏・梁・給排水管
- 天井裏配線保護などです。
- ●天井板など平らな場所は置くだけです。 ●ハリや壁面·配管などには、倒れや落下防 止のため、クギ・針金・ひもなどで固定します。
- また、曲げるなど加工して固定します。

## ● 取扱い上の注意

- ●本商品「とおせんぼ」の保管は、幼児·子どもの手の届 く場所や人が跳んだりする場所、落下の怖れのあると ころなどは避けてください。
- ●人が跳んだり、頭上に落下する怖れのあるところには 取り付けないでください。
- ●箱から取り出す時から慎重に取り扱ってください。

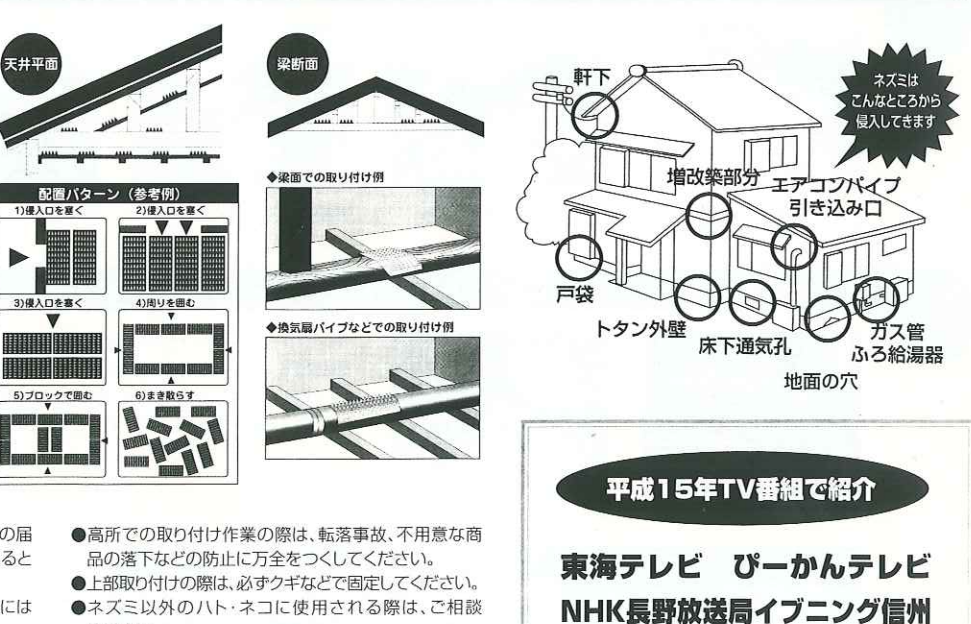

- ください。
- 製品使用 防錆表面処理鋼板 0.35×100×300mm